## **Test de Sortie**

## **CFD et Logiciels**

× cocher la bonne repense pour les questions QCM

- 1) Qu'est ce que c'est la CFD ?
- 2) Le solveur du code Fluent est basé sur la méthode :
	- a) des volumes finis
	- b) éléments fini
	- c) différences fini
- 3) La génération du maillage (2D ou 3D) est une phase très importante dans une analyse CFD ? donner une définition du maillage ?
- 4) Citer trois types de maillage en 2D ?
- 5) Quelle sont les quatre techniques générales pour la génération du maillage ?
- 6) Quelle est la relation liant la pression absolue à la "gauge pressure (relative)
- 7) Comment on peut vérifier la résolution du maillage? donnez les intervalles
- 8) Ces conditions aux limites peuvent être appliquées pour les parois intérieurs:

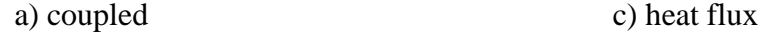

- b) symmetry d) axis
- 9) Citer quatre conditions spéciales pour les ventilateurs ?
- 10) Quelle est la différence entre les deux conditions aux limites "Mass Flow outlet " et "Outflow" ?
- 11) Qu'est ce que signifie le modèle d'écoulement inviscid ?!
- 12)Citer deux critères de la convergence ?
- 13) Dans la définition du gaz idéal incompressible dans ANSYS FLUENT, la densité est fonction de:
	- a) uniquement la pression et la température de fonctionnement.
	- b) à la fois la pression et la température locales.
	- d) pression de fonctionnement et température locale.
- 14) Pour les écoulements flottant (convection naturelle) où la variation de densité est déterminée uniquement par de petites variations de température, le modèle de flottabilité recommandé est:
- a) modèle à flottabilité complète.
- b) Modèle de Boussinesq
- c) Modéle "ideal gas"
- d) Aucune des réponses ci-dessus
- 15) Quels sont modèles de turbulences disponible uniquement pour les cas 3D?
	- a)  $K$ - $\varepsilon$
	- b) Spalart-Allmaras
	- c) large eddy simulation
- 16) Dans le cas de la convection naturelle, un terme se rajoute à l'équation de la quantité de mouvement :
	- a) (ρ −ρ<sup>0</sup> )g
	- b)  $(\rho_0-\rho)g$
	- c) β  $(ρ_0-ρ)g$
- 17)Comment Fluent calcule la densité du fluide dans le cas d'un écoulement compressible ?